#### **ФГБОУ ВПО ЧГУ ИМ. И.Н. УЛЬЯНОВА ФАКУЛЬТЕТ РАДИОЭЛЕКТРОНИКИ И АВТОМАТИКИ КАФЕДРА АВТОМАТИКИ И УПРАВЛЕНИЯ В ТЕХНИЧЕСКИХ СИСТЕМАХ**

### **МАССИВЫ В С++**

#### **Лекция 2.3.**

**к.Ȁ.Ǿ., дǿцеǾт Васильева Л.Н.**

### Определение

Массив - это группа переменных одного типа, расположенных в памяти рядом (в соседних ячейках) и имеющих общее имя. Каждая ячейка в массиве имеет уникальный номер (индекс).

#### Надо:

- •выделять память
- •записывать данные в нужную ячейку
- •читать данные из ячейки

Резервирование памяти для массива выполняется на этапе компиляции программы.

### Выделение памяти (объявление)

тип имя\_массива[размер];

**int A[5]; double V[8]; bool L[10]; char S[80];**

число элементов Элементы нумеруются с нуля! !

**A[0], A[1], A[2], A[3], A[4]**

размер через константу

> **const int N = 10; int A[N];**

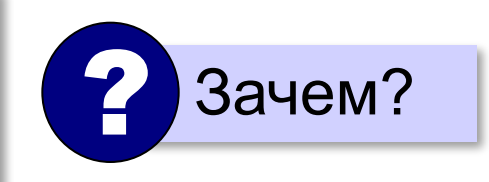

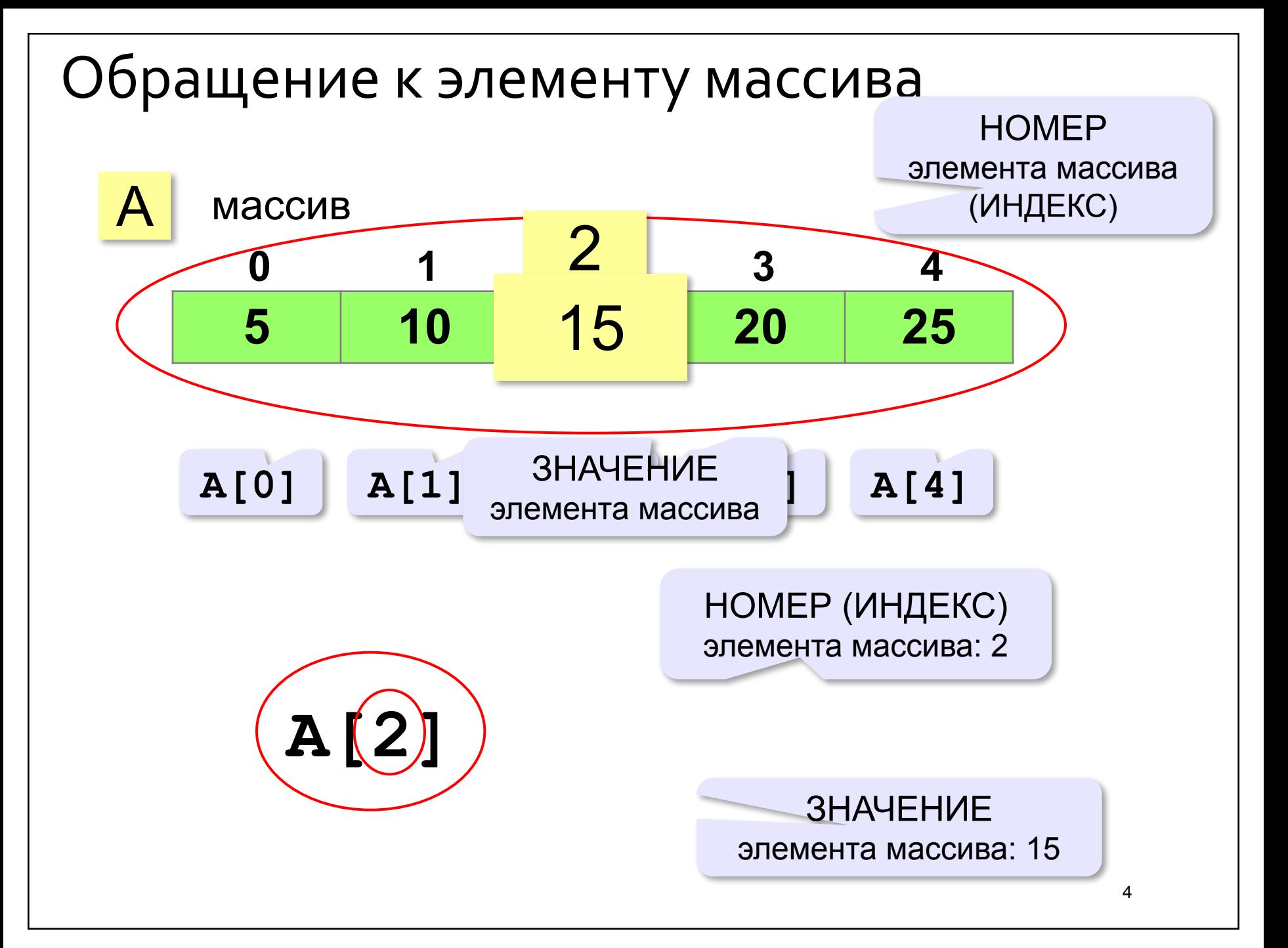

### Как обработать все элементы массива?

#### **Объявление**:

**const int**  $N = 5$ **; int A[N];**

**Обработка**:

?

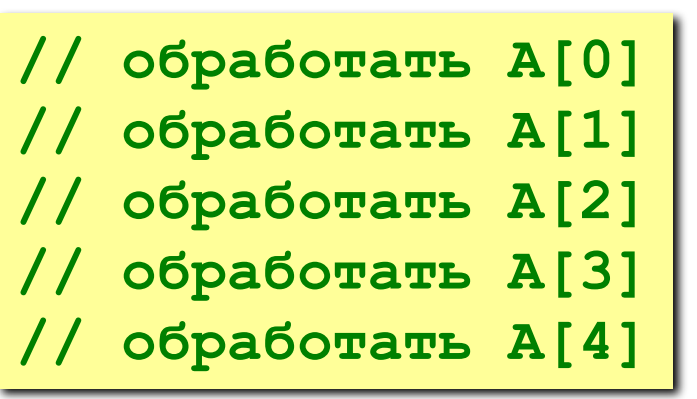

1) если N велико (1000, 1000000)?

2) при изменении N программа не должна меняться!

### Как обработать все элементы массива?

 **}**

#### **Обработка с переменной:**

**i = 0; // обработать A[i] i ++; // обработать A[i] i ++;**

**// обработать A[i] i ++;** 

**// обработать A[i] i ++;**

**// обработать A[i]**

**i ++;**

#### **Обработка в цикле:**

```
i = 0;while ( i < N )
 {
   // обработать A[i]
   i ++;
 }
```
**Цикл с переменной:**

 $for(i = 0; i < N; i++)$ 

 **{ // обработать A[i]**

```
Заполнение массива
main()
   const int N = 10;
   int A[N];
   int i;for ( i = 0; i < N; i++ )
     A[i] = i * i;
```
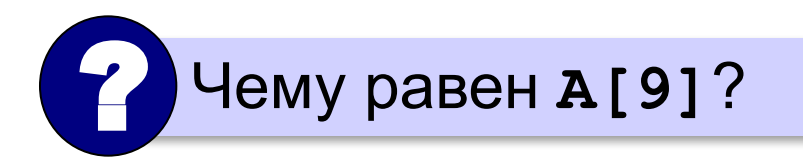

### Ввод с клавиатуры и вывод на экран

#### Объявление:

const int  $N = 10$ ;  $int A[N];$ 

#### Ввод с клавиатуры:

 $A[1] = 5$ for (  $i = 0$ ;  $i < N$ ;  $i++$  )  $A[2] = 12$  $A[3] = 34$ cout << "A[" << i << "]=";  $A[4] = 56$ cin  $\gg$  A[i];  $A[5] = 13$ Вывод на экран:

$$
\begin{array}{|l|l|}\n\hline\n\text{cout} << \text{"MacCMB A:} \hline\n\text{for} & i = 0; i < N; i++)\n\hline\n\text{cout} << A[i] << " " ;\n\hline\n\end{array}
$$

#### Ввод с клавиатуры

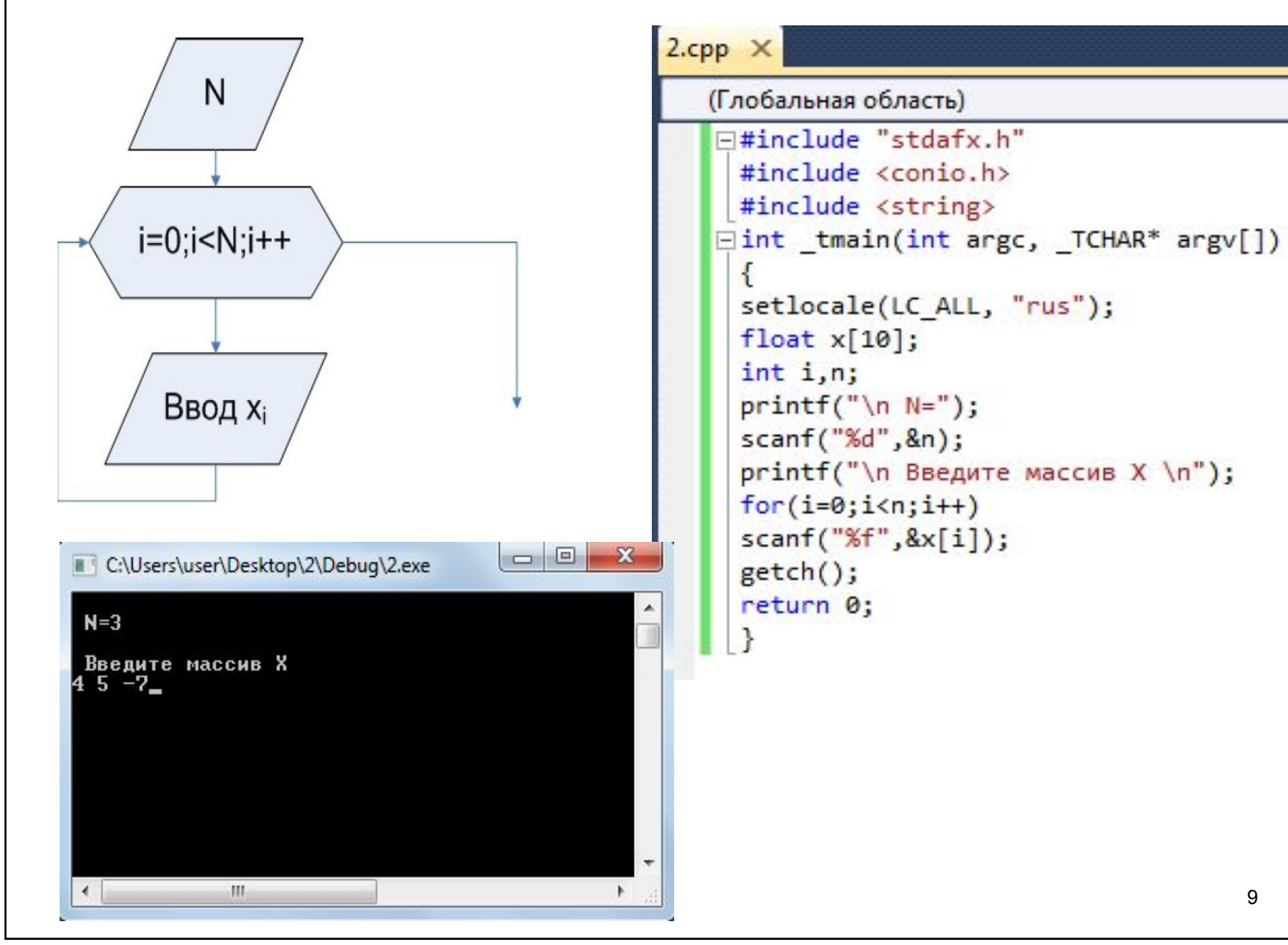

#### Вывод на экран

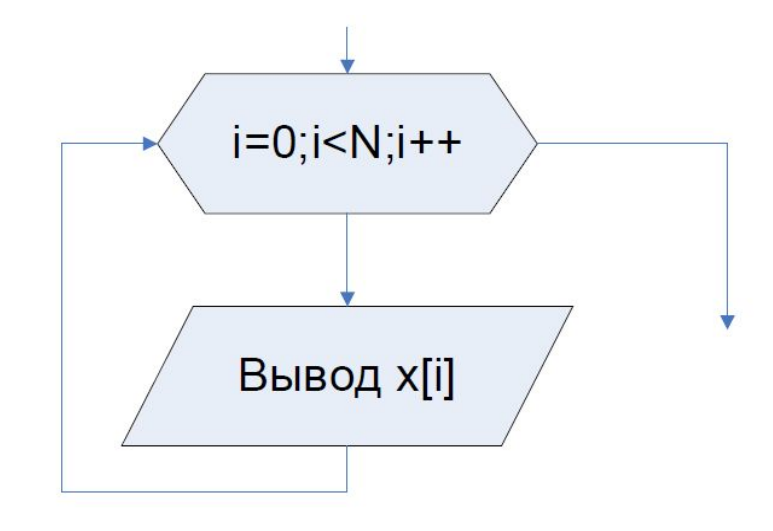

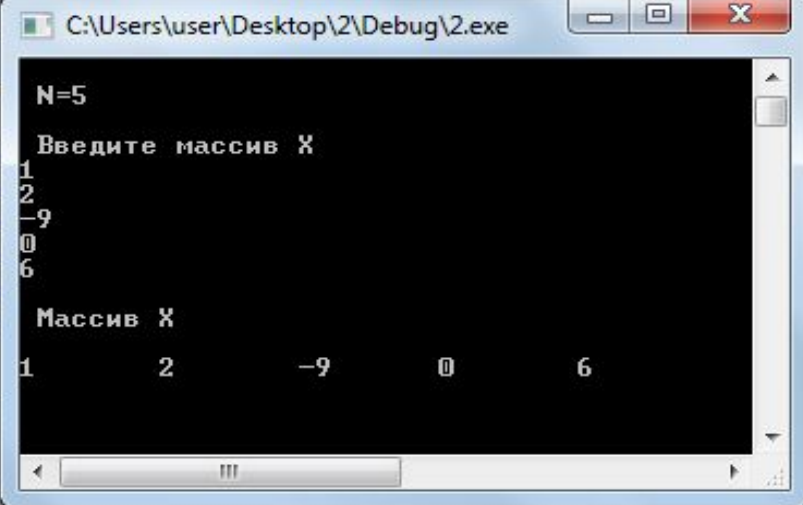

#### $2$ .cpp  $\times$ (Глобальная область) F#include "stdafx.h"  $\#include$  <  $\langle conio, h \rangle$ #include <string> #include <iostream> using namespace std; **Eint** \_tmain(int argc, \_TCHAR\* argv[]) setlocale(LC\_ALL, "rus"); float  $x[10]$ ; int i,n;  $printf("n N="$ ; scanf("%d", &n); printf("\n Введите массив Х \n");  $for(i=0;i$  $scanf("Xf", 8x[i]);$ printf("\n Maccus X\n\n");  $for(i=0;i$ printf("%g\t",x[i]);  $print(f("n")$ ; getch(); return 0; ı

### Заполнение случайными числами

Задача. Заполнить массив (псевдо)случайными целыми числами в диапазоне от 20 до 100.

```
for ( i = 0; i < N; i++ )
  A[i] = rand() % 81 + 20;cout << A[i] << " ";
```
### Перебор элементов

#### Общая схема:

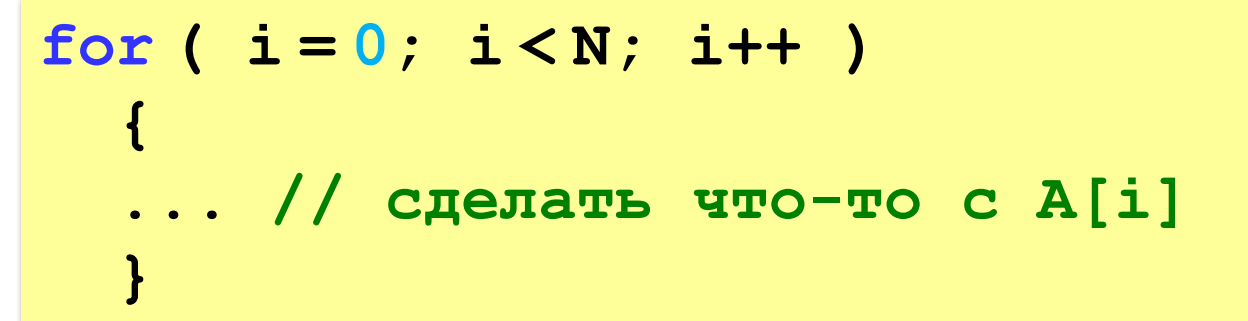

#### Подсчёт нужных элементов:

Задача. В массиве записаны данные о росте баскетболистов. Сколько из них имеет рост больше 180 см, но меньше 190 см?

```
count = 0 ;
for ( i = 0; i < N; i++ )
   if ( 180 < A[i] & A[i] < 190 )
     count ++;
```
### Перебор элементов

#### Среднее арифметическое:

```
int count, sum;
count = 0;sum = 0;
for ( i = 0; i < N; i++ )
  if ( 180 < A[i] & A[i] < 190 ) {
    count ++;
    sum += A[i];cout << (float) sum / count;
```
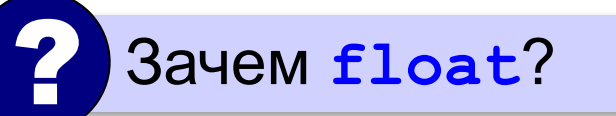

среднее арифметическое

### АЛГОРИТМЫ ОБРАБОТКИ МАССИВОВ

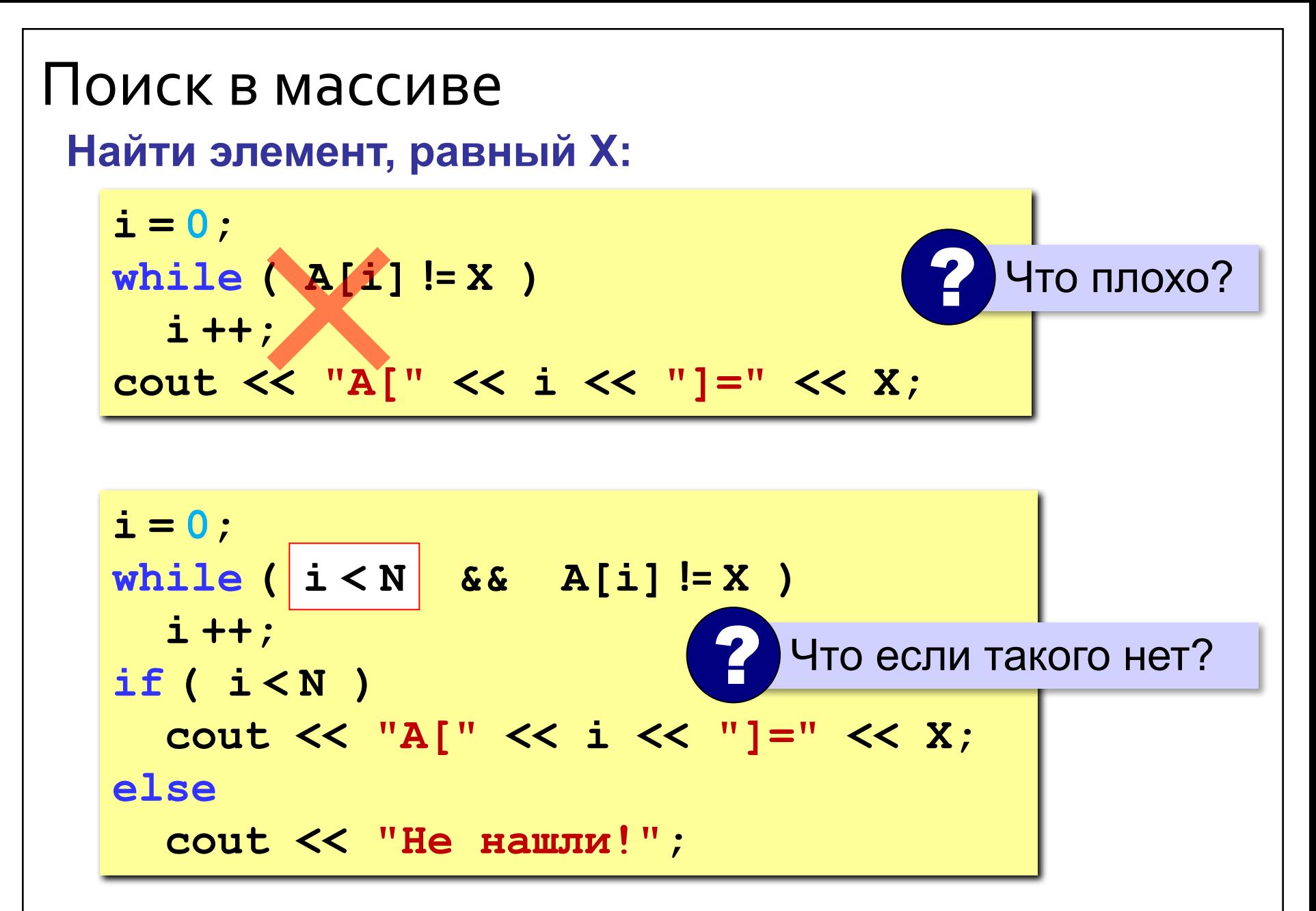

#### Поиск в массиве

Вариант с досрочным выходом:

```
nX = -1;
for ( i = 0; i < N; i++ )
  if (A[i] == X)
    nX = i;досрочный
    break;
                      ВЫХОД ИЗ
                        цикла
if (nX \ge 0)
  cout << "A[" << nX << "]=" << X;
else
  \frac{1}{2} cout \lt\lt "He нашли!";
```
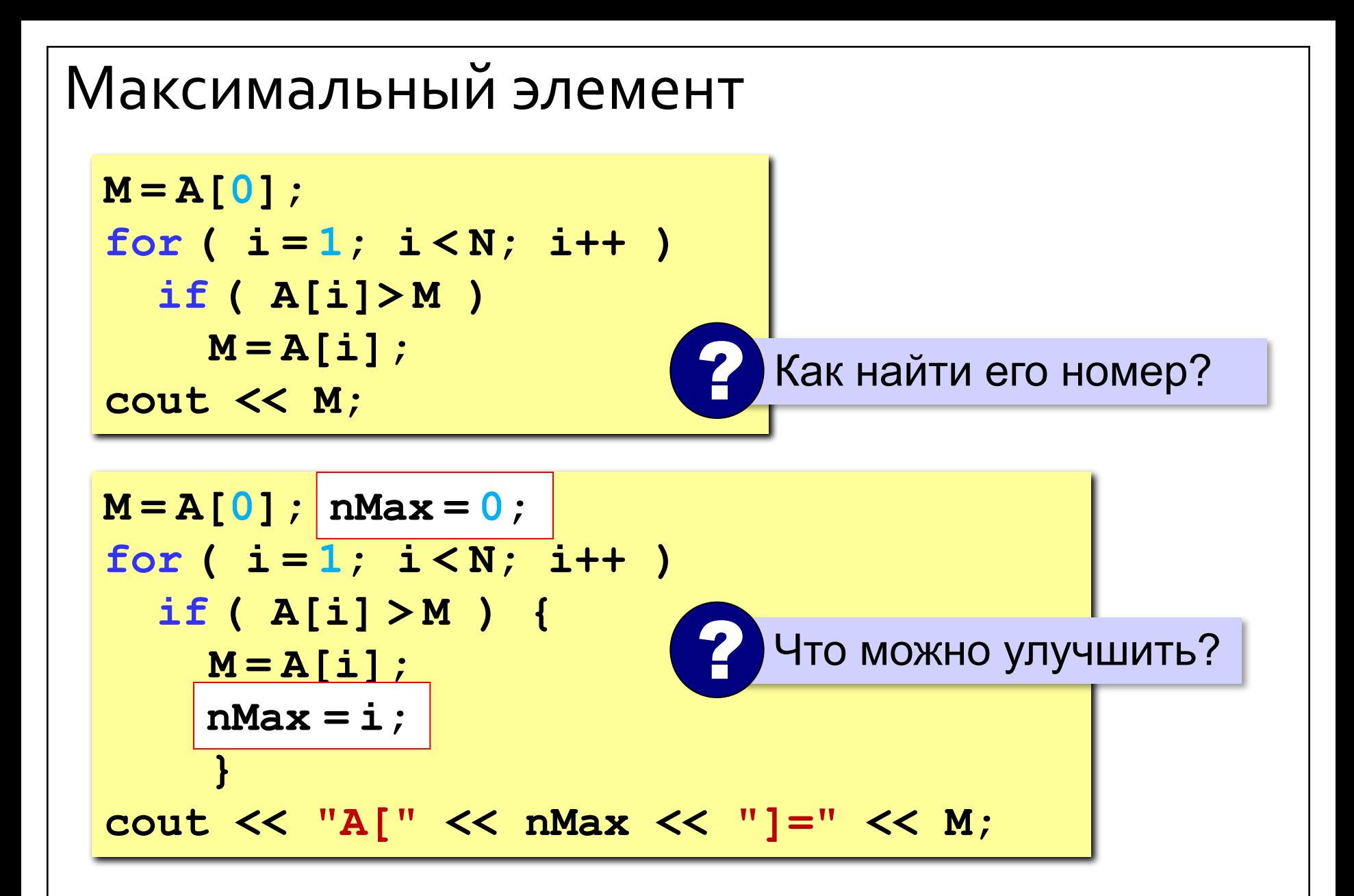

### Максимальный элемент и его номер

По номеру элемента можно найти значение!

$$
nMax = 0;
$$
  
for (i = 1; i *N*; i++)  
if (A[i] > A[nMax])  
nMax = i;  
cut << "A[" < nMax < "]=" << A[nMax];

#### Реверс массива

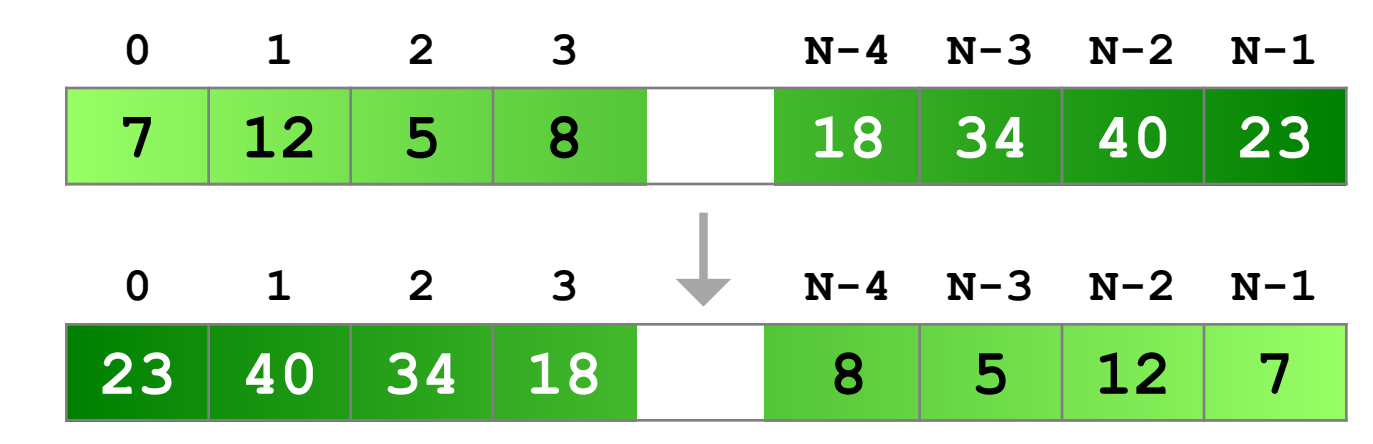

**«Простое» решение:**

 **{**

 **}** 

остановиться на середине!

$$
for ( i = 0; i < N/2 ; i++)
$$

 **// поменять местами A[i] и A[N+1-i]**

? Что плохо?

#### Реверс массива

```
for ( i = 0; i < (N/2); i++ )
  c = A[i];A[i] = A[N-1-i];A[N-1-i] = c;\mathbf{r}
```
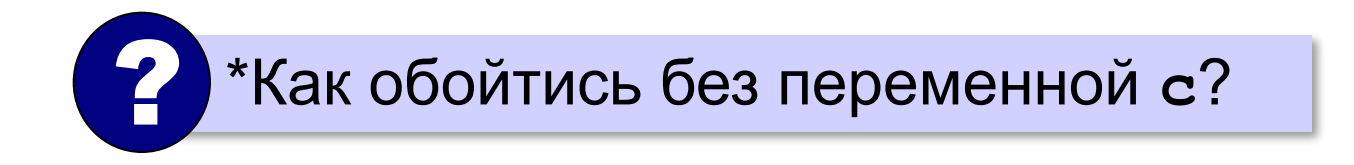

#### Циклический сдвиг элементов

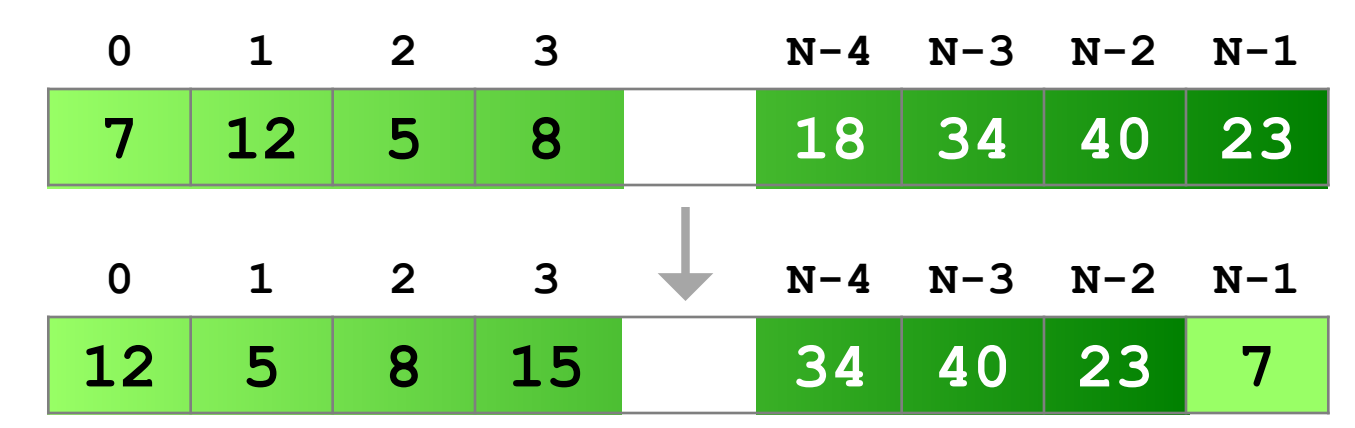

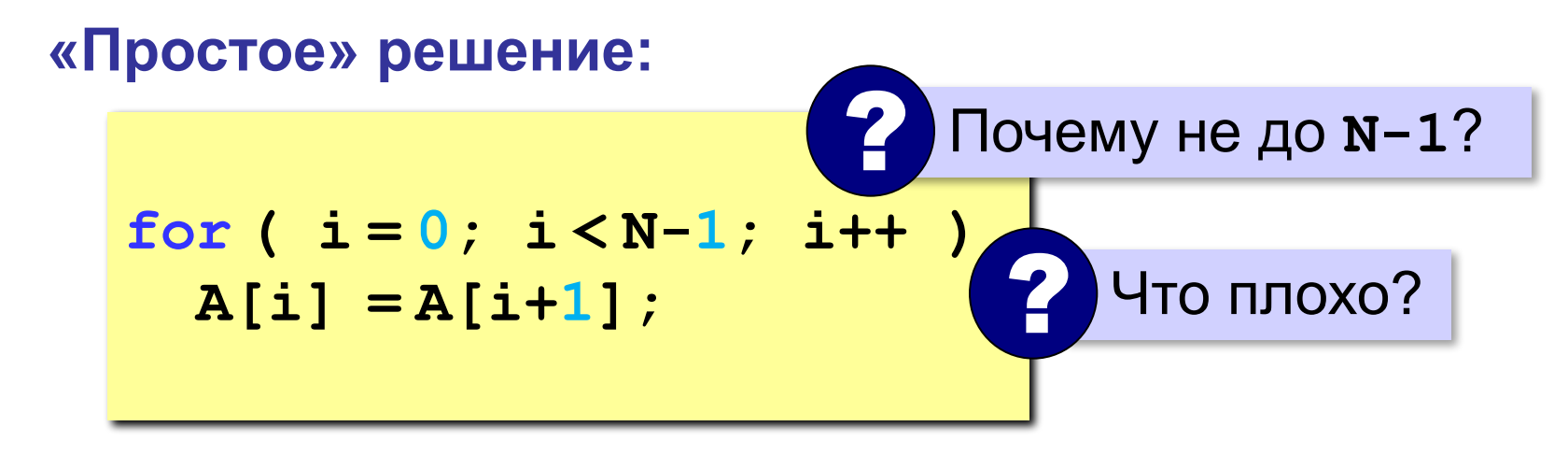

### Отбор нужных элементов

Задача. Отобрать элементы массива А,

удовлетворяющие некоторому условию, в массив В.

«Простое» решение:

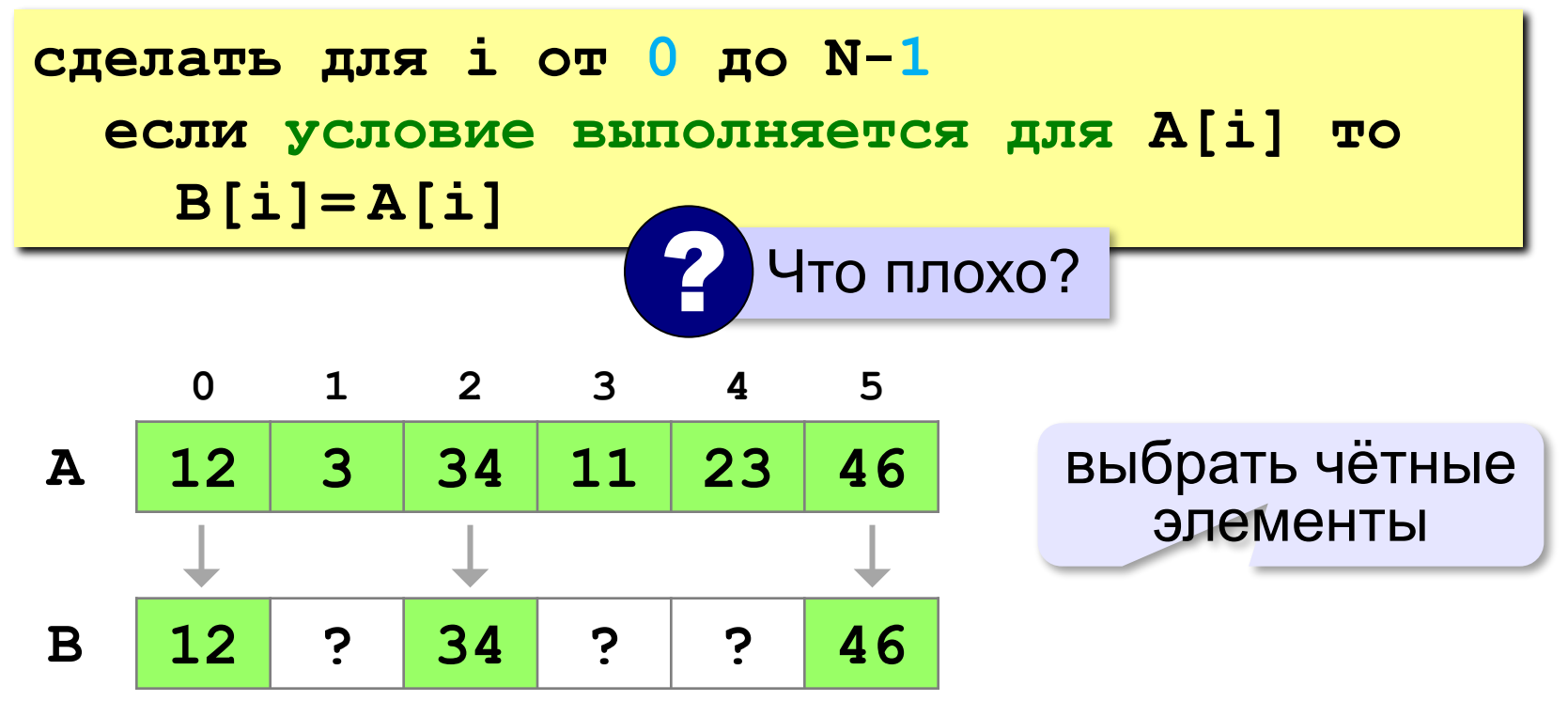

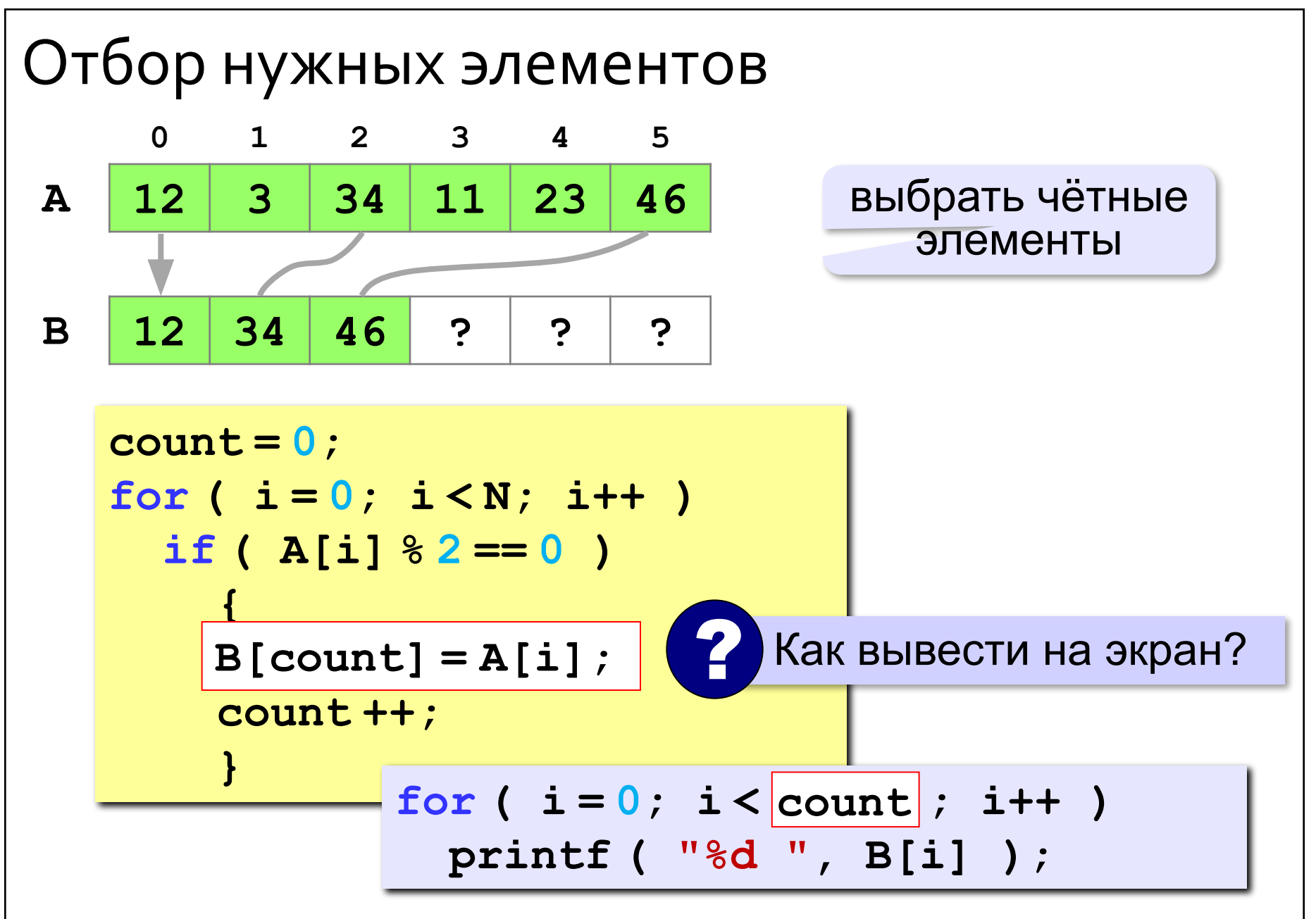

### СОРТИРОВКА

### Что такое сортировка?

#### Сортировка – это расстановка элементов массива в заданном порядке.

... по возрастанию, убыванию, последней цифре, сумме делителей, по алфавиту, ...

#### Алгоритмы:

- простые и понятные, но неэффективные для больших массивов время
	- □ метод пузырька □ метод выбора

• сложные, но эффективные **¤ «быстрая сортировка» (QuickSort)** • сортировка «кучей» (HeapSort) • сортировка слиянием (MergeSort) □ пирамидальная сортировка

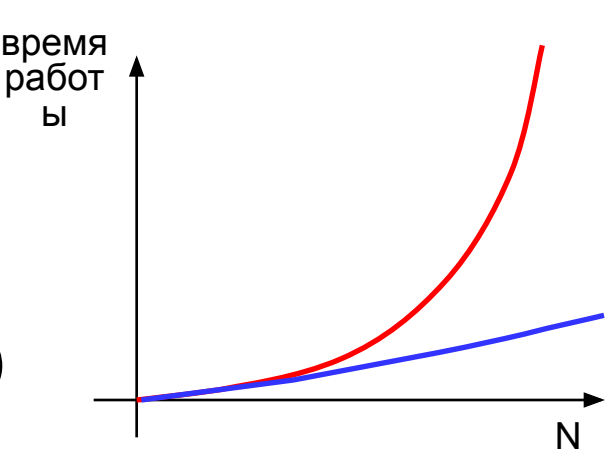

Метод пузырька (сортировка обменами) *Идея:* пузырек воздуха в стакане воды поднимается со дна вверх. Для массивов – **самый маленький** («легкий» элемент перемещается вверх (**«всплывает»**).

**1-й проход:**

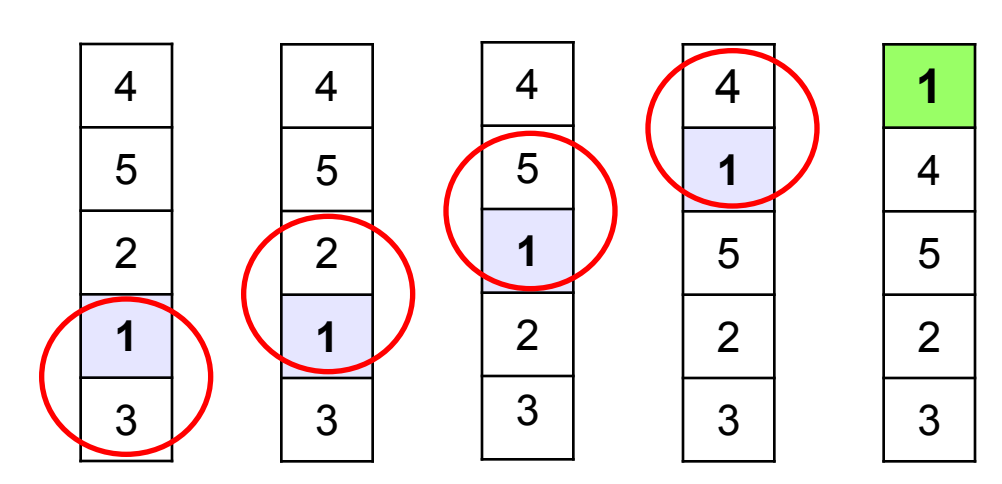

- сравниваем два соседних элемента; если они стоят «неправильно», меняем их местами
- за 1 проход по массиву один элемент (самый маленький) становится на свое место

#### Метод пузырька **2-й проход: 3-й проход: 4-й проход:**

 Для сортировки массива из **N** элементов нужен **N-1** проход (достаточно поставить на свои места **N-1** элементов). !

### Метод пузырька

#### **1-й проход:**

**сделать для j от N-2 до 0 шаг -1**

$$
C_{\text{CLM A}[j+1] < A[j] \text{ to}}
$$

 **// поменять местами A[j] и A[j+1]**

единственное отличие!

**2-й проход:**

 $\frac{1}{2}$  сделать для ј от N-2 до $(1)$ шаг -1

 **если A[j+1]< A[j] то**

 **// поменять местами A[j] и A[j+1]**

#### Метод пузырька

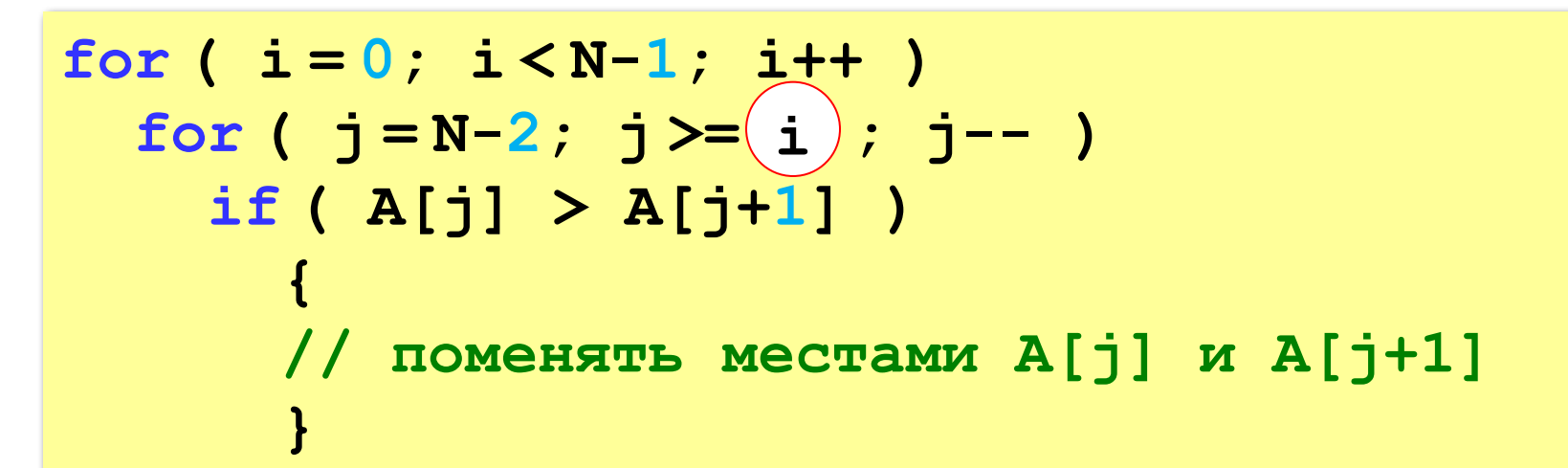

### Метод выбора (минимального элемента)

Идея: найти минимальный элемент и поставить его на первое место.

```
сделать для і от 0 до N-2
  // найти номер nMin минимального
  // элемента из A[i]..A[N]
  ecmu i l = nMin To
    // поменять местами A[i] и A[nMin]
```
Метод выбора (минимального элемента)

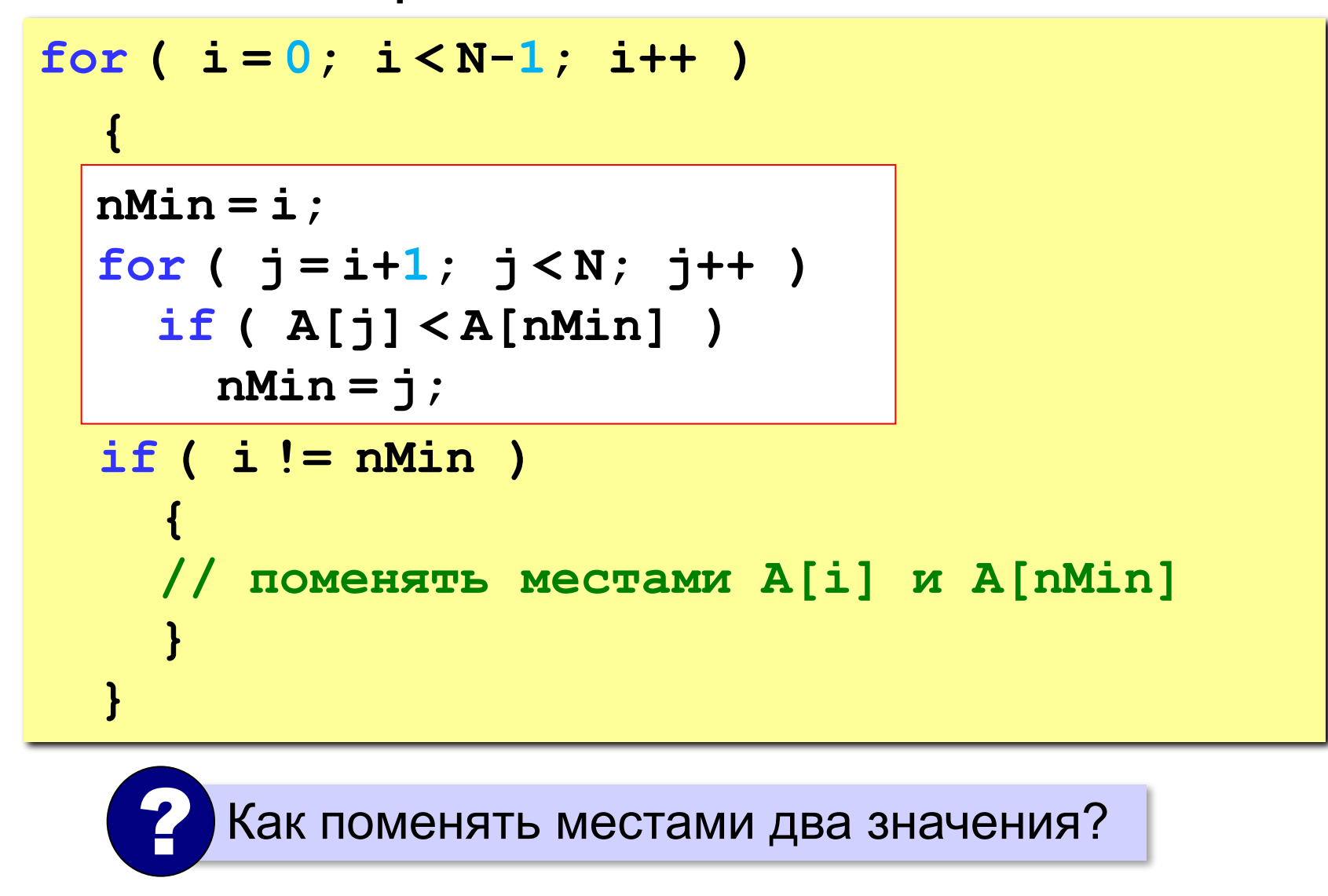

### Быстрая сортировка (QuickSort)

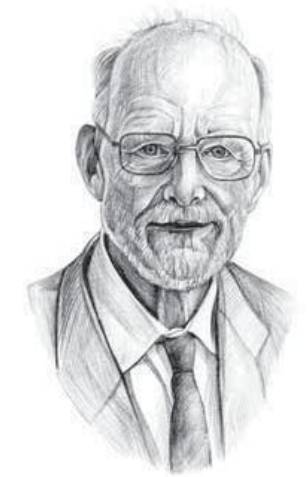

Ч.Э. Хоар

Идея: выгоднее переставлять элементы, который находятся дальше друг от друга.

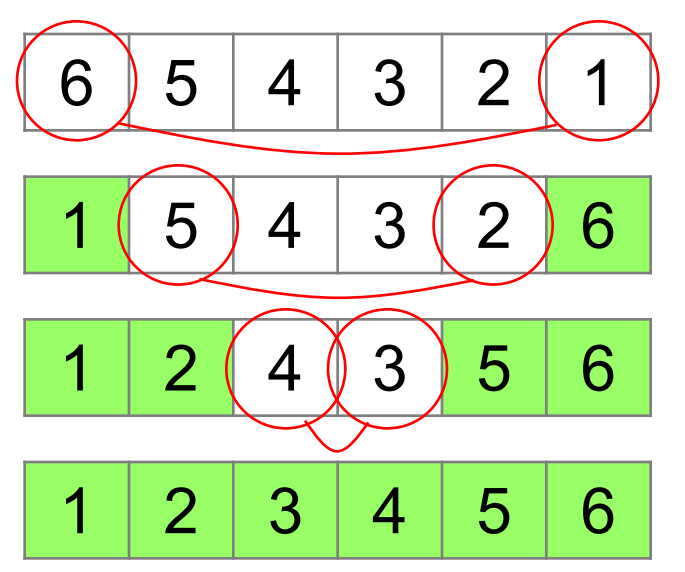

Для массива из **N** элементов нужно всего N/2 обменов!

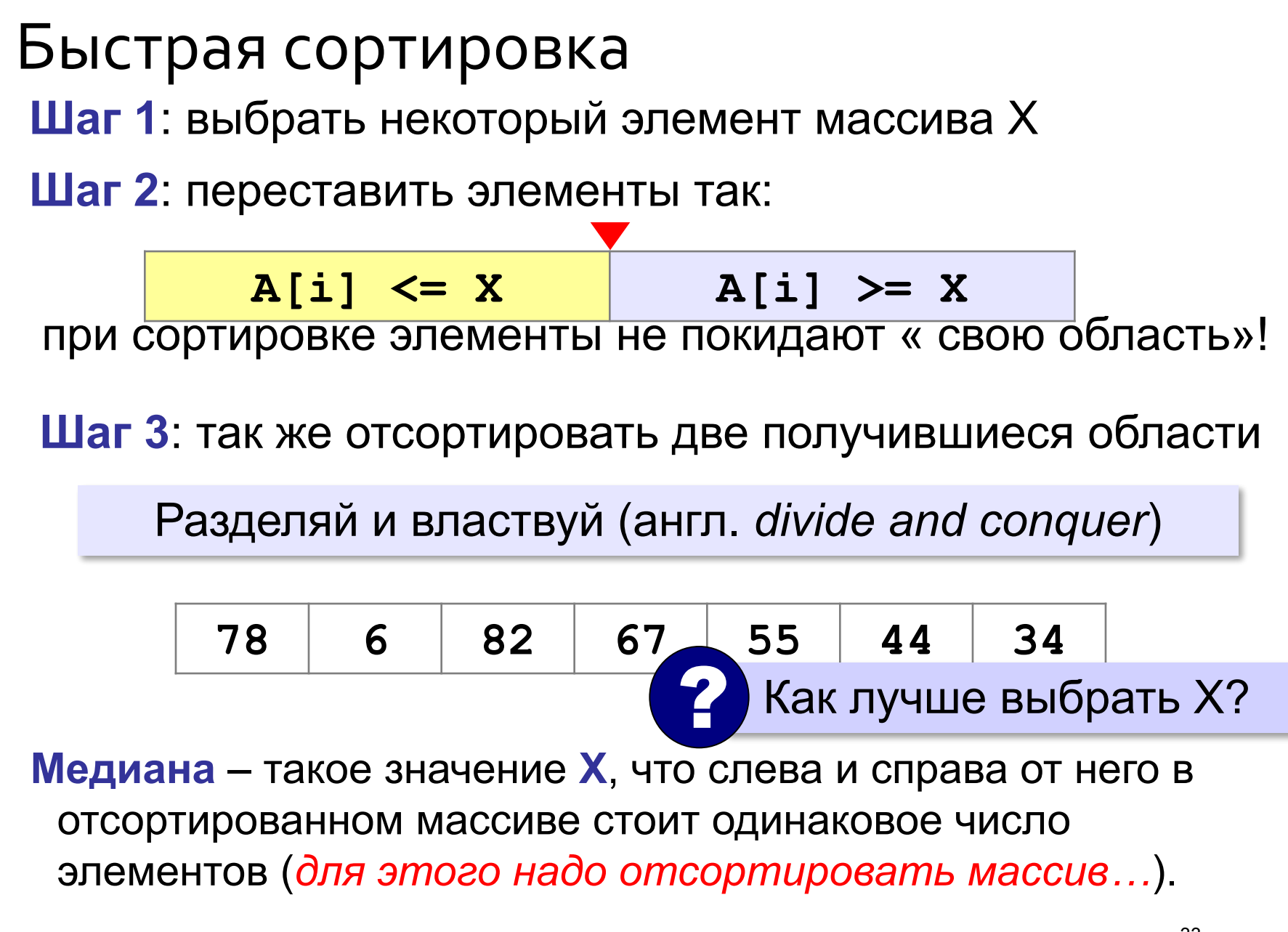

33

#### Быстрая сортировка Разделение:

1) выбрать средний элемент массива (х=67)

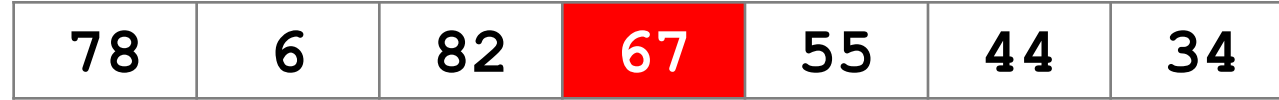

2) установить  $L = 1$ ,  $R = N$ 

3)увеличивая L, найти первый элемент А [L], который >= Х (должен стоять справа)

4)уменьшая R, найти первый элемент A [R],

который <= X (должен стоять слева)

5)если L<=R то поменять местами A[L] и A[R] и перейти к п. 3 иначе стоп

#### Быстрая сортировка

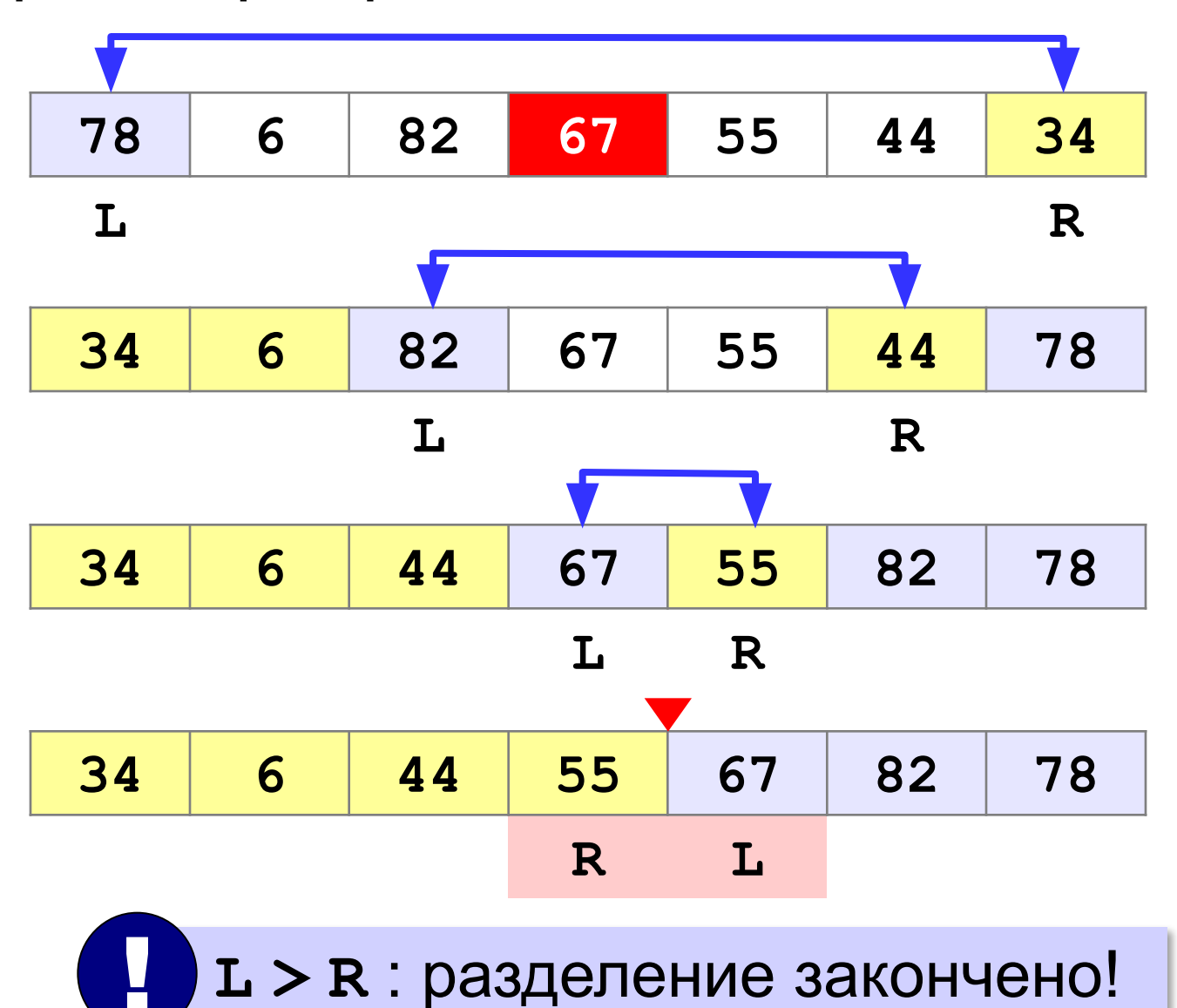

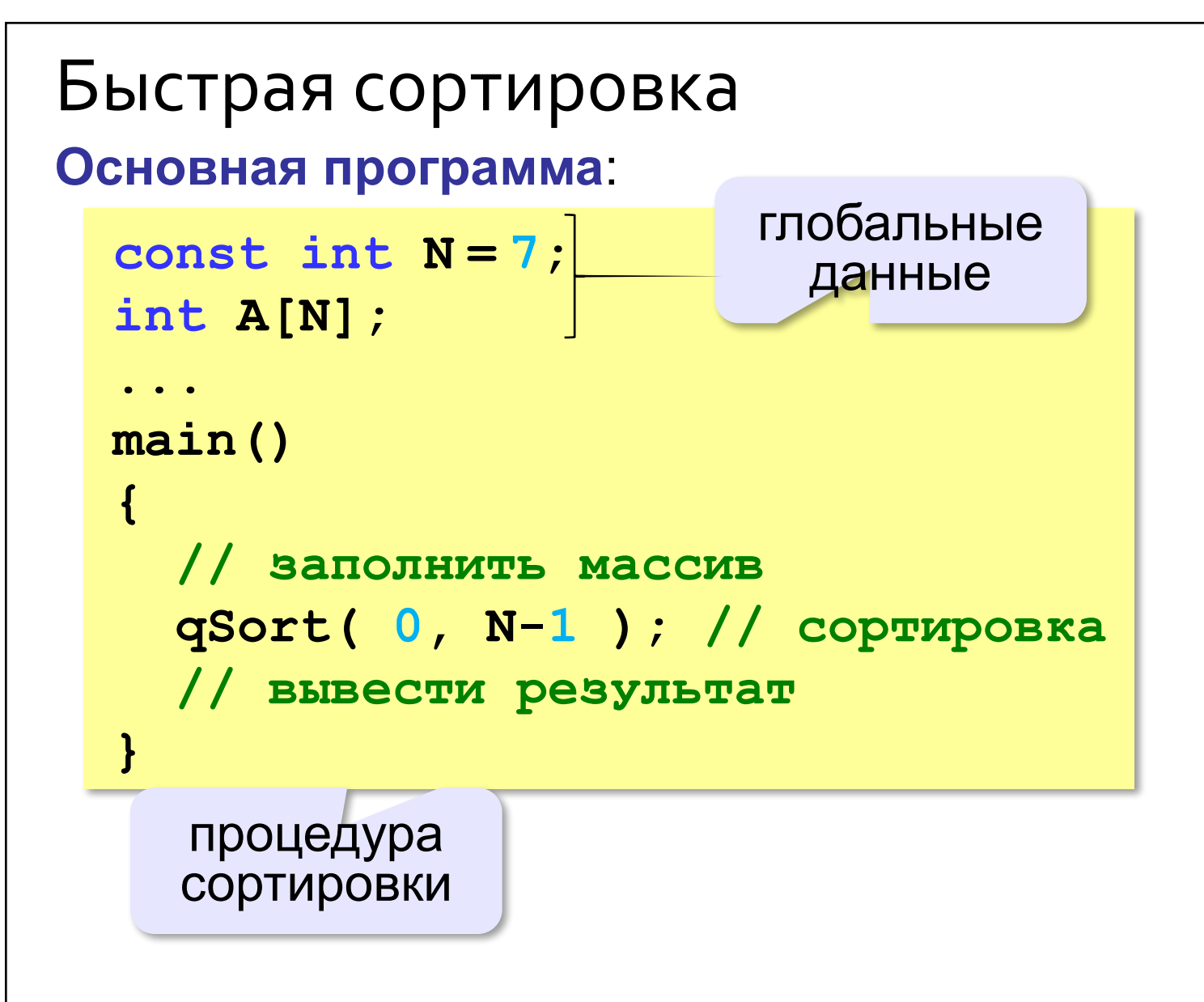

#### Быстрая сортировка

```
void qSort (int nStart, int nEnd)
\left\{ \right.int L, R, c, X;
  if ( nStart >= nEnd ) return; // готово
  L = nStart; R = nEnd;X = A([L+R)/2]; // M\pi N = A[i\pi M(L,R)];while (L < R) { // разделение
    while (A[L] < X) L++;
    while (A[R] > X) R --;if ( L \le R ) {
      C = A[L]; A[L] = A[R]; A[R] = c;
      L++; R--;qSort ( nStart, R ) ; // рекурсивные вызовы
  qSort (L, nEnd);
<sup>}</sup>
```
# Быстрая сортировка Передача массива через параметр:

```
void qSort(int A[], int nStart,
                     int nEnd )
  qSort (A, nStart, R);
  qSort (A, L, nEnd);
```

```
main(){ // заполнить массив
  qSort(|A, |0, N-1|); // copruposka// вывести результат
\boldsymbol{\mathsf{r}}
```
### Быстрая сортировка

Сортировка массива случайных значений:

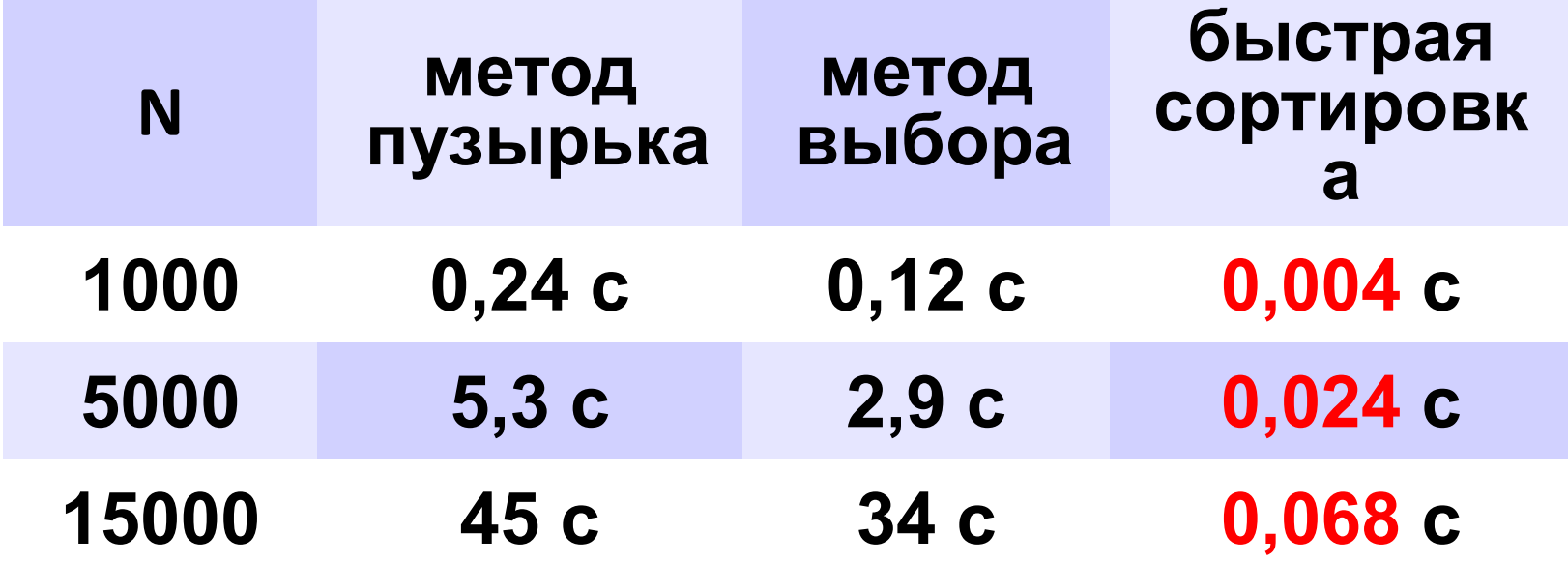

# ДВОИЧНЫЙ ПОИСК

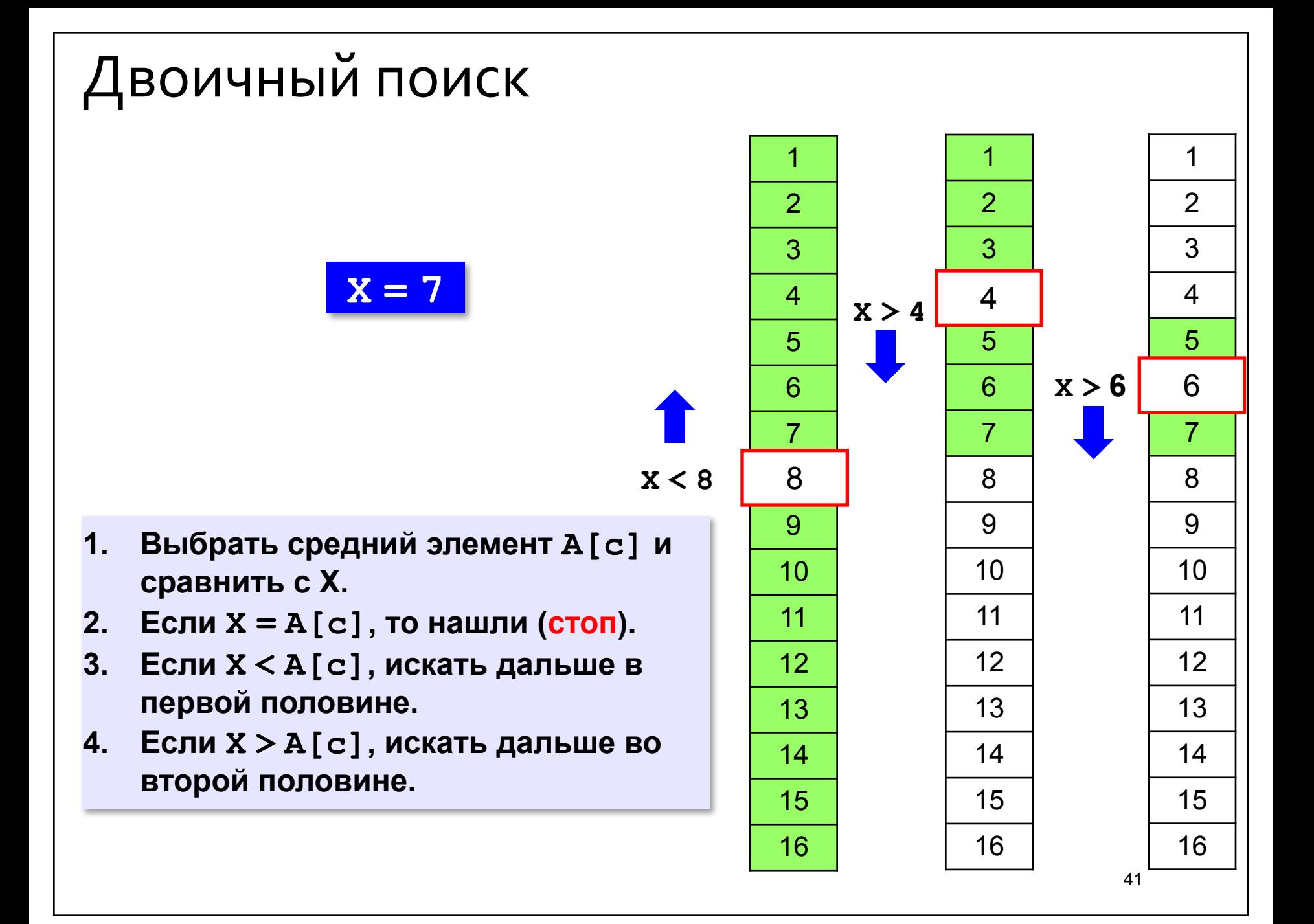

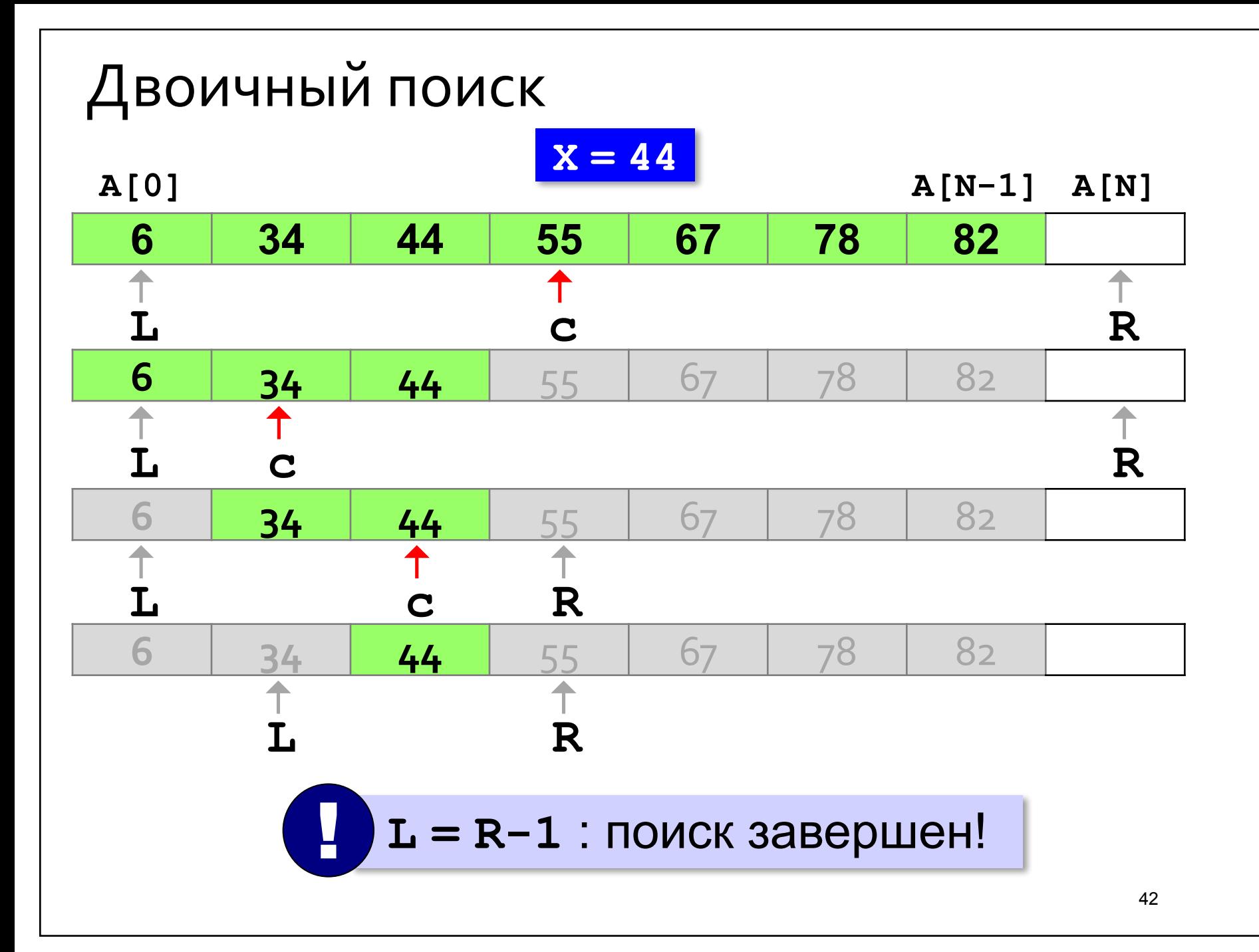

### Двоичный поиск

```
int X, L, R, C;
          // начальный отрезок
L = 0; R = N;
while (L < R-1)c = (L+R) / 2; // нашли середину
  if (X < A[c]) // CXATIME OTPESKA
       R = celse L = c;
if ( A[L] == X )
     print [ "A[%d]=%d", L, X );
else printf ( "He нашли!" );
```
## Двоичный поиск

#### **Число сравнений**:

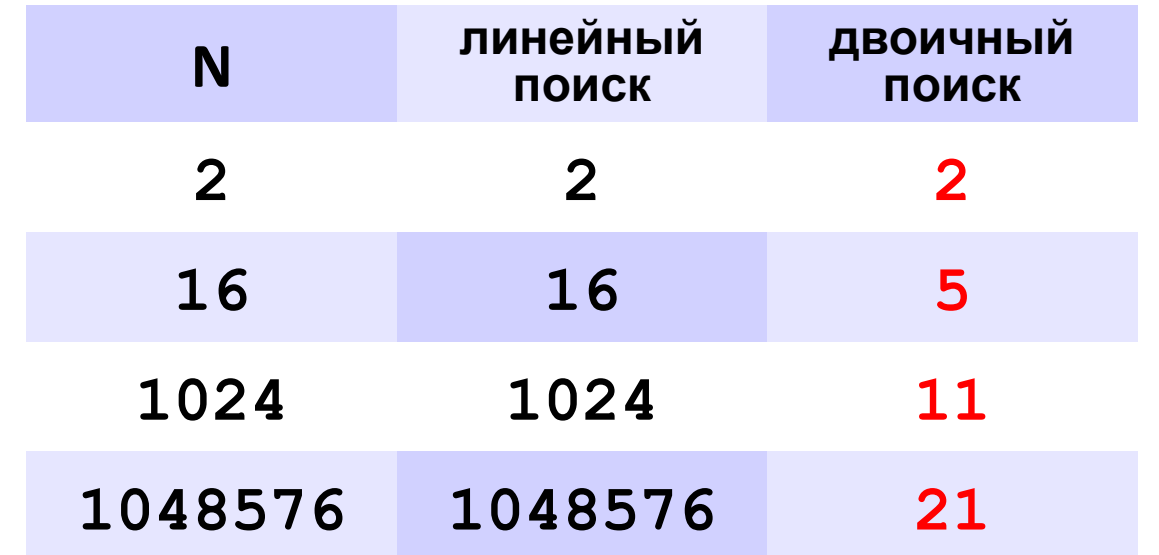

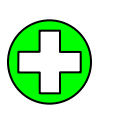

▪скорость выше, чем при линейном поиске

▪нужна предварительная сортировка

? Когда нужно применять?

## МАТРИЦЫ

### Что такое матрица?

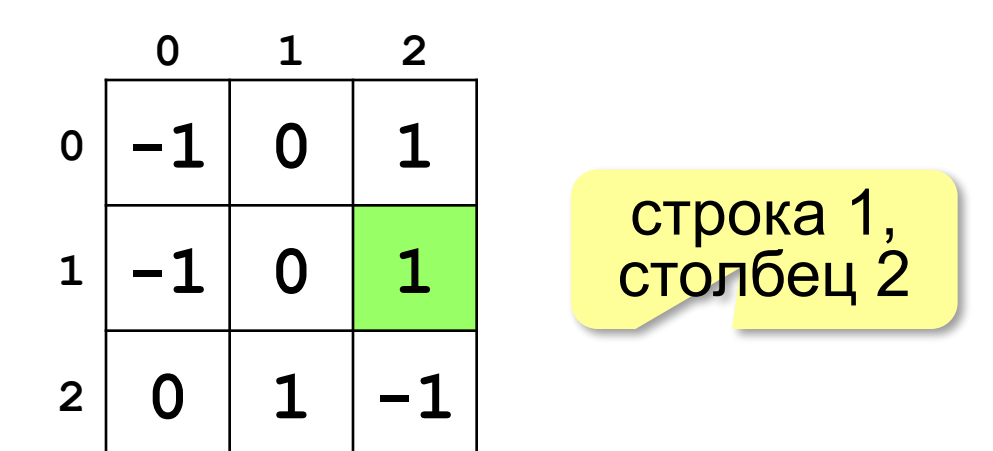

Матрица — это прямоугольная таблица, составленная из элементов одного типа (чисел, строк и т.д.). Каждый элемент матрицы имеет два индекса номера строки и столбца.

### Объявление матриц

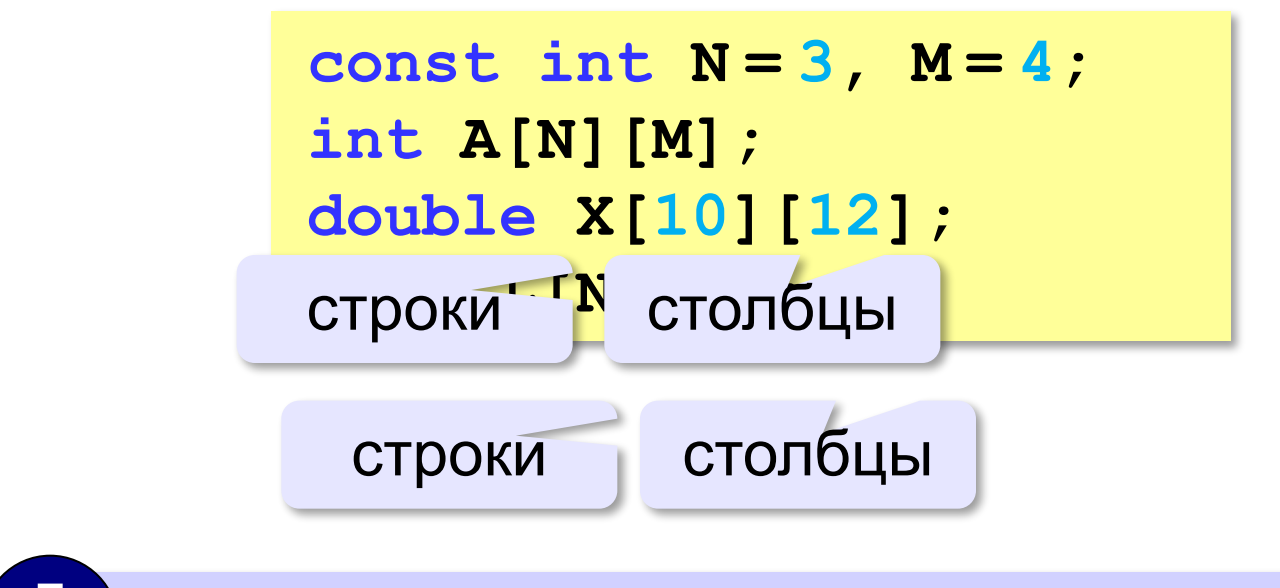

Нумерация строк и столбцов с нуля!

Матрицу можно объявить так:

тип имя массива[n][m];

где n-количество строк, m-количество столбцов.

#### Простые алгоритмы Заполнение случайными числами: for (  $i = 0$ ;  $i < N$ ;  $i++$  ) { for (  $j = 0$ ;  $j < M$ ;  $j++$  ) {  $A[i][j] = rand()$  %80;  $\text{cout} \ll \text{width}(3)$  ; cout  $\lt\lt A[i][j];$ Вложенный цикл! cout << endl;

#### Суммирование:

```
sum = 0;for ( i = 0; i < N; i++ )
  for ( j = 0; j < M; j++ )
    sum += A[i][j];
```
### Перебор элементов матрицы

#### **Главная диагональ:**

**for ( i = 0; i < N; i++ ) { // работаем с A[i][i] }**

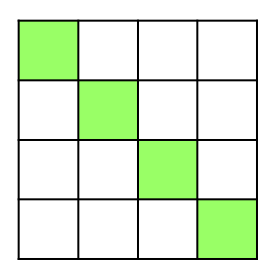

#### **Побочная диагональ:**

**for ( i = 0; i < N; i++ ){ // работаем с A[i][N-1-i] }**

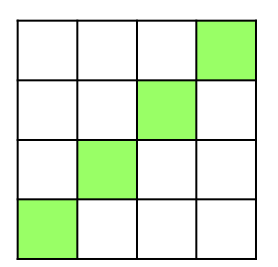

#### **Главная диагональ и под ней:**

$$
for (i = 0; i < N; i++)
$$
\n
$$
for (j = 0; j <= i; j++)
$$
\n
$$
\{ / \text{paforaem c A[i][j]} \}
$$

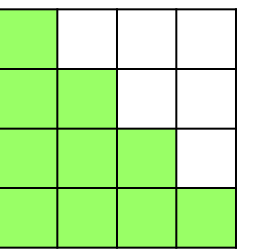

```
Перестановка строк
    2-я и 4-я строки:
   for ( j = 0; j < M; j++ )
    {
     c = A[2][j]; A[2][j]= A[4][j];
      A[4][j]= c;
      }
                                        0 1 2 3 4 5
                                       0
                                       1
                                       2
                                       3
                                       4
                                       5
```